# SHK Innung München

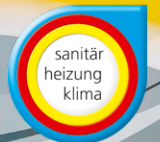

## 2. IMPULSTAG FÜR SHK-HANDWERKSBETRIEBE

# **Fachkräftemangel:**  Mitarbeiter binden und finden

#### Wie Mitarbeiter binden und finden – das ist die Gretchenfrage in unserer Zeit.

Beim 2. Impulstag für SHK-Handwerksbetriebe der SHK Innung München und der Gienger München KG diskutieren Sie mit renommierten Experten aus der Wirtschaft und dem Handwerk, was notwendig ist, um Mitarbeiter an den Betrieb zu binden und neue Mitarbeiter zu finden.

Investieren Sie einen Tag, damit Sie langfristig durch die gewonnenen Erkenntnisse Kosten und Nerven sparen!

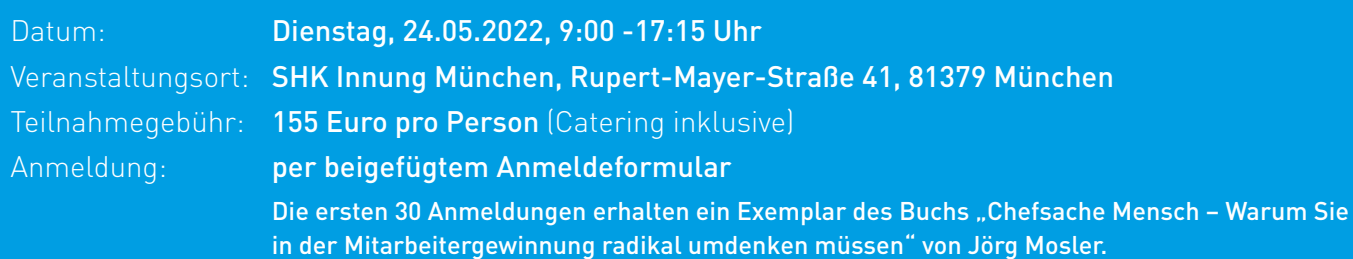

Alle Details zum Programm, zu den Referenten sowie zum Ablauf finden Sie im Veranstaltungsprogramm. Wir freuen uns auf einen spannenden Tag mit Ihnen!

Dies ist ein Event der SHK Innung München und der Gienger München KG

## Anmeldeformular

### 2. Impulstag für SHK-Handwerksbetriebe am 24.05.2022

Melden Sie sich bitte bis spätestens 19.05.2022 zur Veranstaltung an unter der Faxnummer 089 72 44 197-199 ODER schicken Sie uns das ausgefüllte Formular bzw. die Vor- und Nachnamen Ihrer Teilnehmer sowie die Rechnungsadresse per E-Mail an impulstag@shk-innung-muenchen.de.

Persönliche Daten (bitte für Teilnehmer und Firma ausfüllen):

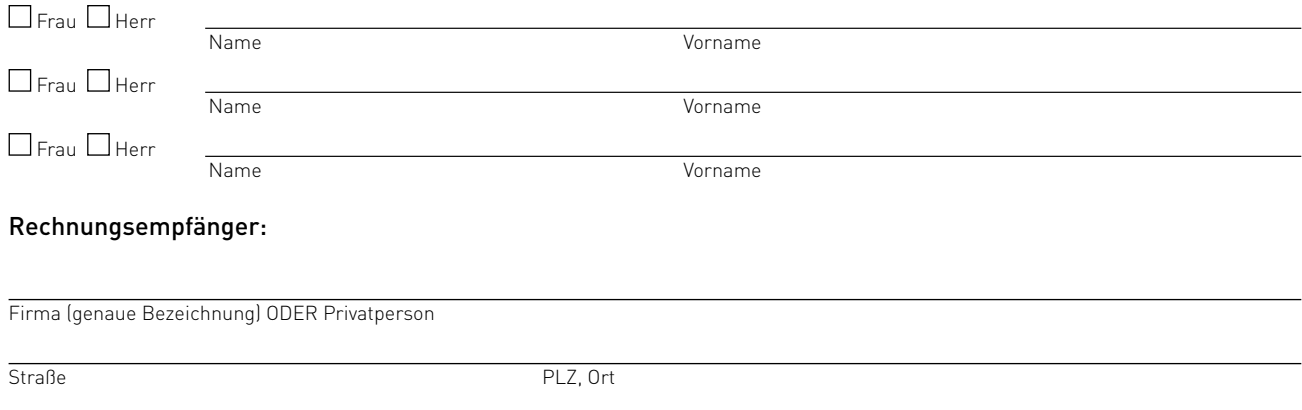